## Excluir licitação fictícia. 20/05/2024 14:55:43

## **Imprimir artigo da FAQ**

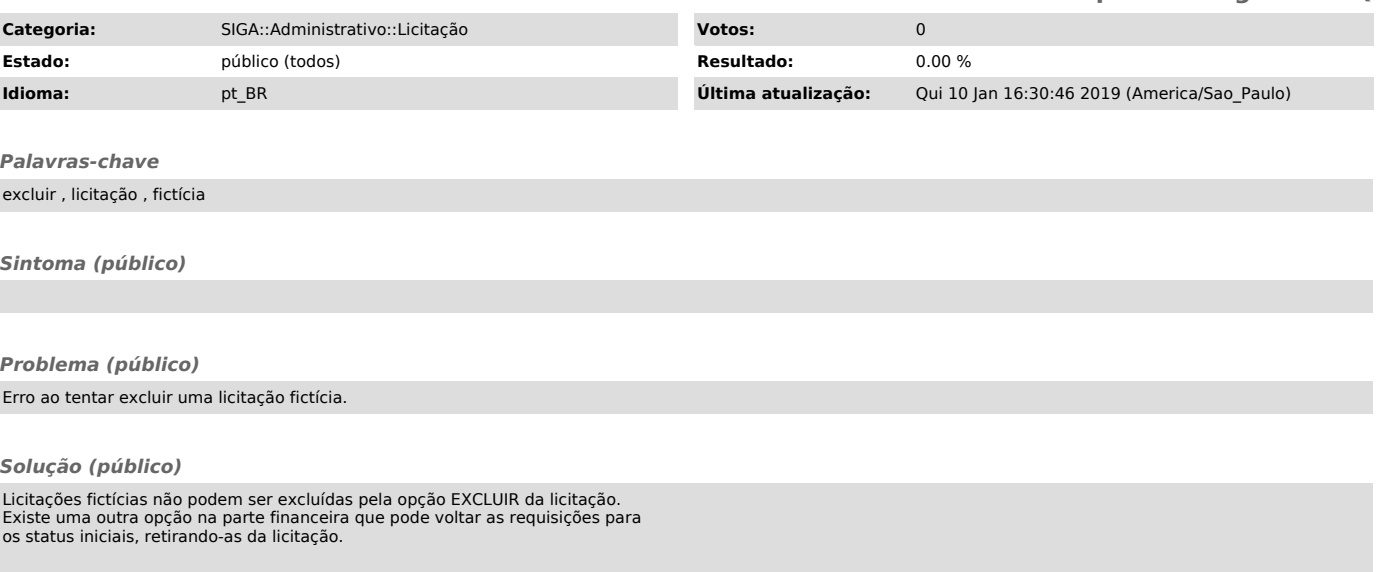